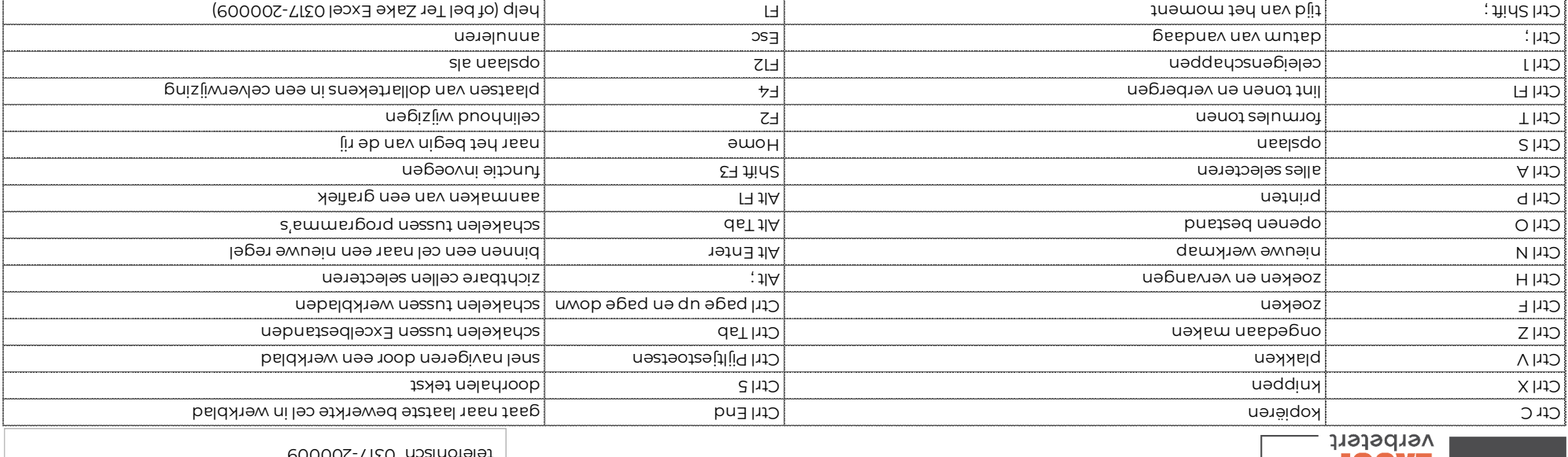

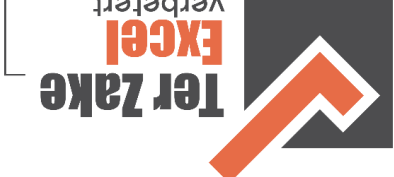

Een Excelvraag? Neem dan contact met ons op via email **info@terzake-excel.nl** of PODOOC-TIFO dazinated

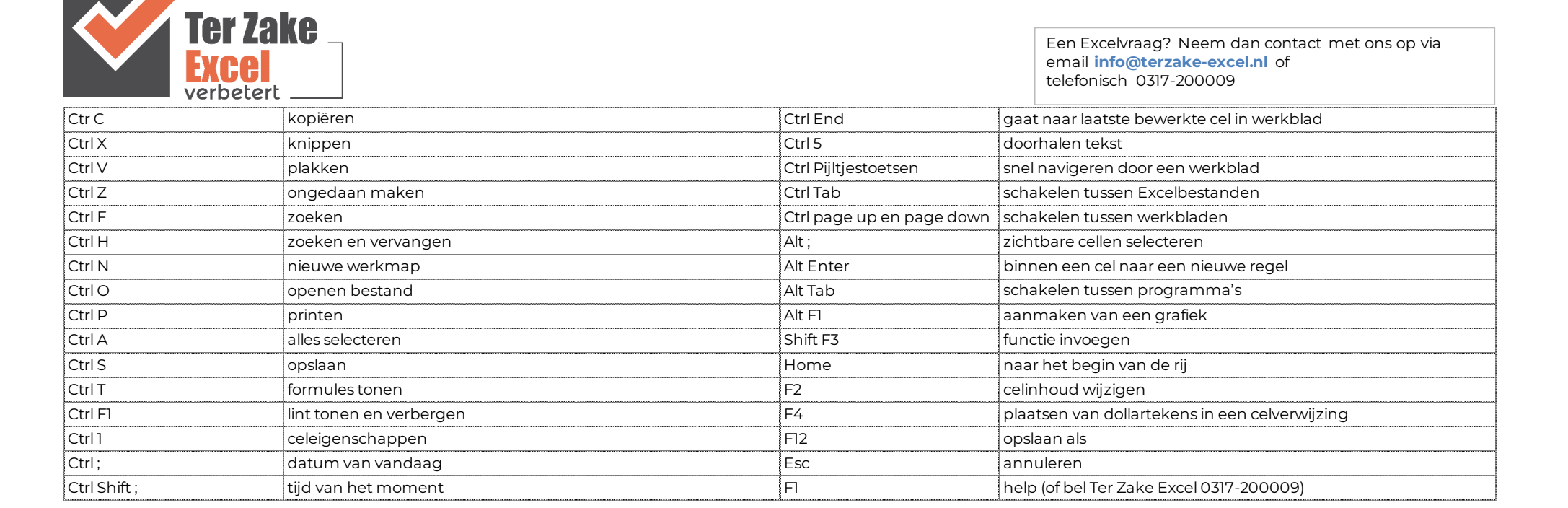